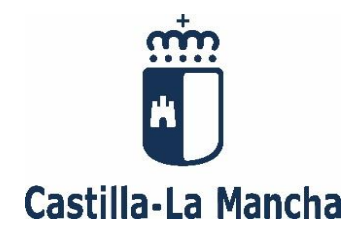

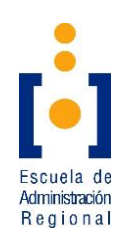

# **SUPUESTOS PRÁCTICOS**

#### **CONVOCATORIA:**

Resolución de 11/02/2019 (DOCM. nº 38, de 22 de febrero de 2019)

**CUERPO:** Ejecutivo **ESCALA:** Administrativa de Informática **SISTEMA DE ACCESO:** Libre - Extraordinario **Fecha:** 12 de febrero de 2020

### **INSTRUCCIONES**

- **No abra este cuestionario** hasta que el vigilante se lo indique.
- Utilice **bolígrafo azul o negro**.
- Este ejercicio **consta de 2 supuestos prácticos**. Como indican las bases, la prueba se puntuará de 0 a 35 puntos. Los dos supuestos prácticos se valorarán también de 0 a 35 puntos, obteniendo después la media para la nota final. No se superará la prueba si no se consigue al menos 17,50 puntos en la nota final o no alcance los 10 puntos en alguno de los supuestos prácticos.
- **La puntuación viene establecida en el enunciado de cada pregunta.** Por ejemplo, **(R9: 2 puntos)** significa que la respuesta 9 tiene una puntuación máxima de 2 puntos.
- Si alguna pregunta no la ve precisa, podrá hacer las suposiciones que considere oportunas, justificándolas adecuadamente.
- El opositor deberá **escribir las respuestas dentro del recuadro** donde se formulan las preguntas. No se corregirá cualquier texto escrito fuera de dichos recuadros y tampoco se facilitará más papel. El cuestionario y los sobres NO se deben firmar o marcar. Le recordamos que la corrección debe ser anónima.
- **No separe las hojas del cuestionario**. Al finalizar el ejercicio, el opositor deberá entregar el cuestionario íntegro, con todas las hojas grapadas.
- El tiempo de duración de este ejercicio es de **2 horas** (120 minutos) desde la señal de comienzo.
- Cuando termine la realización de su ejercicio o se dé la señal de conclusión con carácter general, deje el bolígrafo encima de la mesa y espere las instrucciones del vigilante del aula para guardar el material de examen. **No realice ninguna operación con los sobres sin la presencia del vigilante del aula.**
- Este cuestionario se publicará en [https://empleopublico.castillalamancha.es/.](https://empleopublico.castillalamancha.es/)

Muchas gracias.

# **SUPUESTO PRÁCTICO 1**

**La Dirección General de Administración Digital ha creado un grupo multidisciplinar para dar solución a las incidencias que surgen por las tardes. Este supuesto plantea las cuestiones que se le presentan durante el desarrollo de su trabajo.**

**1.1.- Nos reportan los compañeros de Desarrollo que un servidor con sistema operativo Linux Red Hat no funciona bien, nos conectamos al equipo y empezamos a indagar. Lanzando las siguientes instrucciones desde línea de comandos: # df**

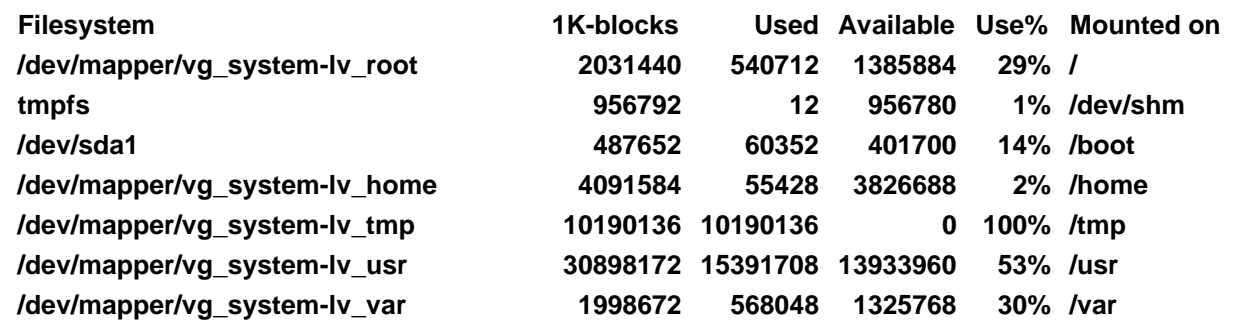

**¿Qué problema detecta la salida de la instrucción "# df"?**

**(R1: 2 puntos)**

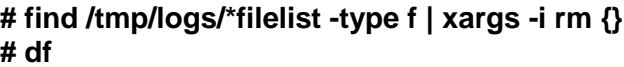

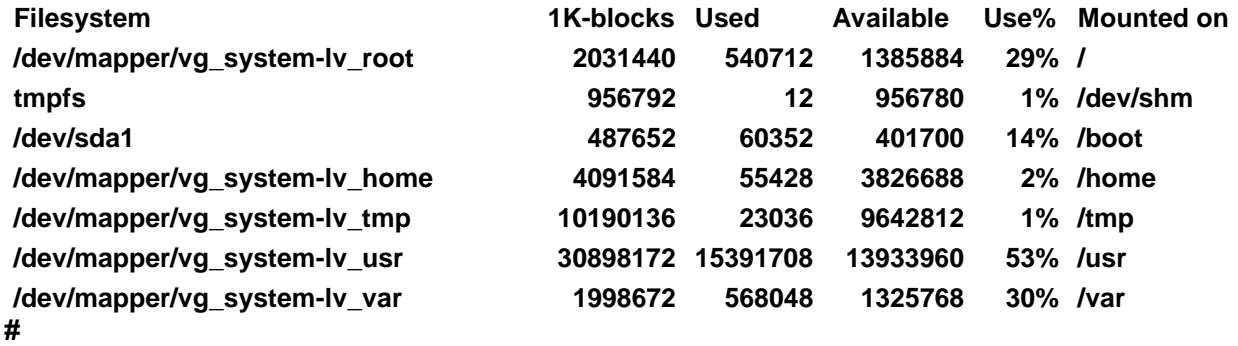

**¿Qué hace la instrucción "# find /tmp/logs/\*filelist -type f | xargs -i rm {}"? (R2: 2 puntos)**

**1.2.- Nos solicitan que indiquemos 4 herramientas que existan en el mercado para gestionar la configuración de los servidores. (R3: 2 puntos)**

**1.3.-Qué comando necesitas lanzar en la consola de Linux para mostrar las 3 últimas líneas de todos los ficheros con máscara "\*.log" del directorio "datos" dentro del directorio home del usuario actual y de todos sus subdirectorios.**

**(R4: 2 puntos)**

**Indicar el comando necesario en una consola de Linux para obtener el fichero localizable en la url [https://www.web.com/pagina/fichero.iso,](https://www.web.com/pagina/fichero.iso) dejándolo almacenado en el directorio actual. (R5: 2 puntos)**

**Desde la consola de un equipo Linux, escribir el comando necesario para mostrar los cinco ficheros más recientes del directorio home del usuario actual. (R6: 2 puntos)**

**Describir el efecto del comando "cksum ~/uno /dos > ~/tres" en la consola de Linu**x. **(R7: 2 puntos)**

**1.4.- En un equipo con Windows 10, escribir el comando a lanzar desde la ventana de símbolo de sistema para cerrar inmediatamente todas las aplicaciones cuya ventana tenga como título "Expediente". (R8: 2 puntos)**

**Indicar brevemente el efecto que producen las siguientes combinaciones de teclas en Windows 10: (R9: 2 puntos)**

**Win + <flecha derecha>**

**Win + Ctrl + <flecha izquierda>**

**Win + R**

**Alt + <Impr pant>**

**1.5.- En una clase Java necesitamos un atributo privado para almacenar un valor entero que también pueda ser nulo, inicializado a 0 y compartido por todas las instancias que se puedan declarar de esta clase. Escribir la declaración de una variable llamada "compartida" con estas características. (R10: 2 puntos)**

**En lenguaje Java, ¿cómo se declararía e inicializaría como lista vacía una variable llamada "expedientes" para almacenar un conjunto de objetos de la clase "Expediente", que no admita objetos repetidos y manteniendo el orden de inserción? (R11: 2 puntos)**

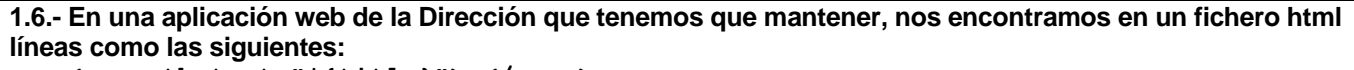

```
<span th:text="*{title}">...</span>
   <p th:text="#{home.welcome}">Hola</p>
   <a th:href="@{/order/list}">…</a> 
    <li th:each="libro : ${libros}" 
¿Qué librería debemos suponer que se está utilizando para interpretar los atributos con prefijo th?
(R12: 2 puntos)
```
**1.7.- Escribir utilizando jQuery el código necesario para implementar en una página web el comportamiento que al pulsar sobre un elemento con clase "cambio\_color", si el color de fondo es blanco, establecerlo a negro y viceversa, y si no es ni blanco ni negro no realizar ningún cambio; simultáneamente, en caso de cambio, escribir en la consola a nivel log el atributo id del elemento modificado, el color actual y el nuevo color que se ha establecido. Se valorará la brevedad y claridad del código. (R13: 6 puntos)**

**1.8.- Escribir el código más óptimo posible en PL/SQL para escribir en pantalla los números del 10 al 1 en sentido descendente. Se considera SET SERVEROUTPUT ON ya establecido. (R14: 3 puntos)**

**Indica porqué el siguiente código PL/SQL es incorrecto. -- r no está definida en el mismo ámbito ni en otro superior -- EXPEDIENTE es el nombre de una tabla existente FOR r IN (SELECT \* FROM EXPEDIENTE) LOOP END LOOP; (R15: 2 puntos)**

## **SUPUESTO PRÁCTICO 2**

**Formas parte del Equipo de Informática de la Consejería de Agricultura y durante tu trabajo tienes que dar respuesta a las siguientes cuestiones que te plantean.**

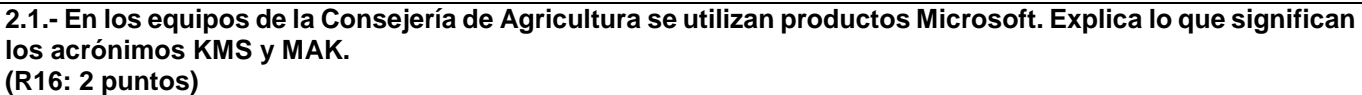

**2.2.- Algunos usuarios de la Consejería utilizan las aplicaciones de Adobe Creative Cloud, indica cuales de estas aplicaciones pertenecen a esta suite y cual no. (R17: 2 puntos)**

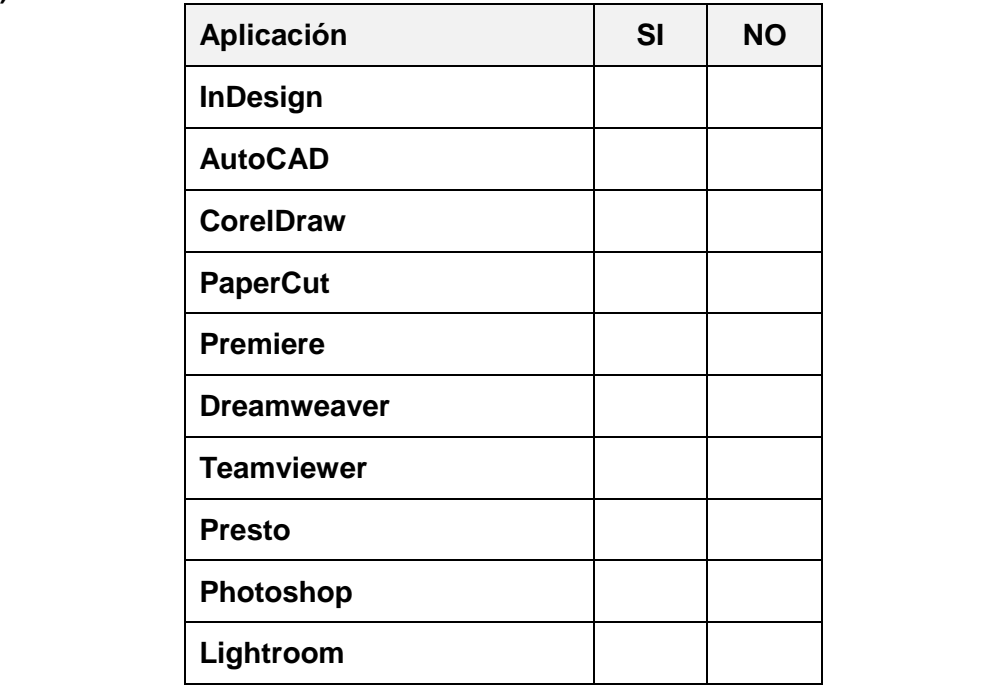

**2.3.- Se está utilizando la herramienta SVN para gestionar el repositorio de una aplicación de Agricultura con la que estamos trabajando. Hemos hecho cambios sobre un fichero que ya no recordamos. ¿Cómo se denomina la operación que permitiría volver a la versión del fichero que se encuentra en el repositorio, sustituyendo la que tenemos en local?**

**(R18: 2 puntos)**

**Y en caso de considerar nuestros cambios válidos, ¿cuál sería la operación para llevar nuestros cambios al repositorio? (R19: 2 puntos)**

**2.4.- Nos han enviado un proyecto de subvenciones gestionado con Maven. Nos solicitan que lo modifiquemos para que utilice un determinado número de versión de una de las librerías que necesita. ¿En qué fichero en formato XML y en qué etiqueta dentro de la descripción de la librería mencionada debemos realizar este cambio? (R20: 2 puntos)**

**2.5.- Escribir un método llamado "funcion" en lenguaje Java, con la siguientes características y funcionalidad:**

- **Acceso público.**
- **Recibe como parámetros dos valores enteros y un número indeterminado de objetos de tipo Date como lista de argumentos variable.**
- **Devuelve un valor de tipo Date.**
- **Debe devolver como resultado: si el segundo valor entero es divisible por el primero, la fecha más reciente almacenada en los objetos Date recibidos; si el segundo valor entero no es divisible por el primero, la fecha más antigua almacenada en los objetos Date recibidos.**
- **Se valorará la brevedad y claridad del código.**

**(R21: 6 puntos)**

**2.6 ¿Cómo se denominan las distribuciones Linux en las cuales el sistema está siempre actualizado con las últimas versiones de núcleo y aplicaciones, en contraposición a las point release? (R22: 2 puntos)**

**En un equipo Linux se tiene el código fuente C++ de una aplicación en un fichero "aplicacion.cpp" en el directorio "~/fuentes". Escribir el comando necesario que en la consola permitiría compilar esta aplicación dejando el fichero ejecutable en el directorio "/binarios" con el nombre "aplicacion" y, si este proceso ha sido correcto, lanzar esta aplicación. (R23: 2 puntos)**

**En un equipo Linux se tiene una imagen ISO de una distribución en un fichero "linux.iso" en el directorio actual; por otro lado, un pendrive reconocido como "/dev/sdb". Escribir el comando necesario en la consola para hacer el indicado pendrive autoarrancable con la distribución mencionada. (R24: 2 puntos)**

**2.7 En una base de datos Oracle tenemos la tabla EXPLOTACIONES:**

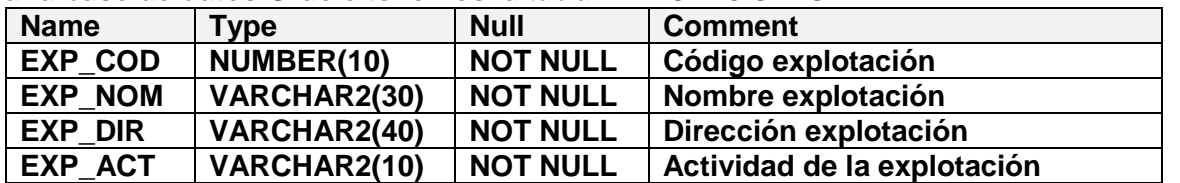

**Visualiza a partir de la tabla EXPLOTACIONES el número de explotaciones que hay en cada actividad, pero sólo de las actividades con más de 500 explotaciones. (R25: 3 puntos)**

**En la misma base de datos disponemos de la tabla EXP\_GANADERA, cuya descripción es la misma que la tabla EXPLOTACIONES. Insertar los datos de las explotaciones cuya actividad es GANADERA en la tabla EXP\_GANADERA.**

**(R26: 3 puntos)**

**2.8 Para la misma base de datos Oracle, solicitan crear un usuario llamado AGRI\_001 que se tenga que autenticar con una contraseña para poder conectarse a la base de datos y que tenga que cambiar dicha contraseña la primera vez que se conecte. (R27: 2 puntos)**

**Suponiendo que está recién creado el usuario AGRI\_001, darle permiso para que pueda conectarse a la base de datos. (R28: 2 puntos)**

**Estando conectado a la base de datos con el usuario propietario (owner) de la tabla EXPLOTACIONES, consultar en qué tablespace se ha creado dicha tabla: (R29: 3 puntos)**